# **Laue Data Reduction Using LaueView: Flow Chart and Notes**

*Zhong Ren*

*Department of Biochemistry and Molecular Biology & Consortium for Advanced Radiation Sources The University of Chicago*

last update April 9, 1997

#### **Notations**

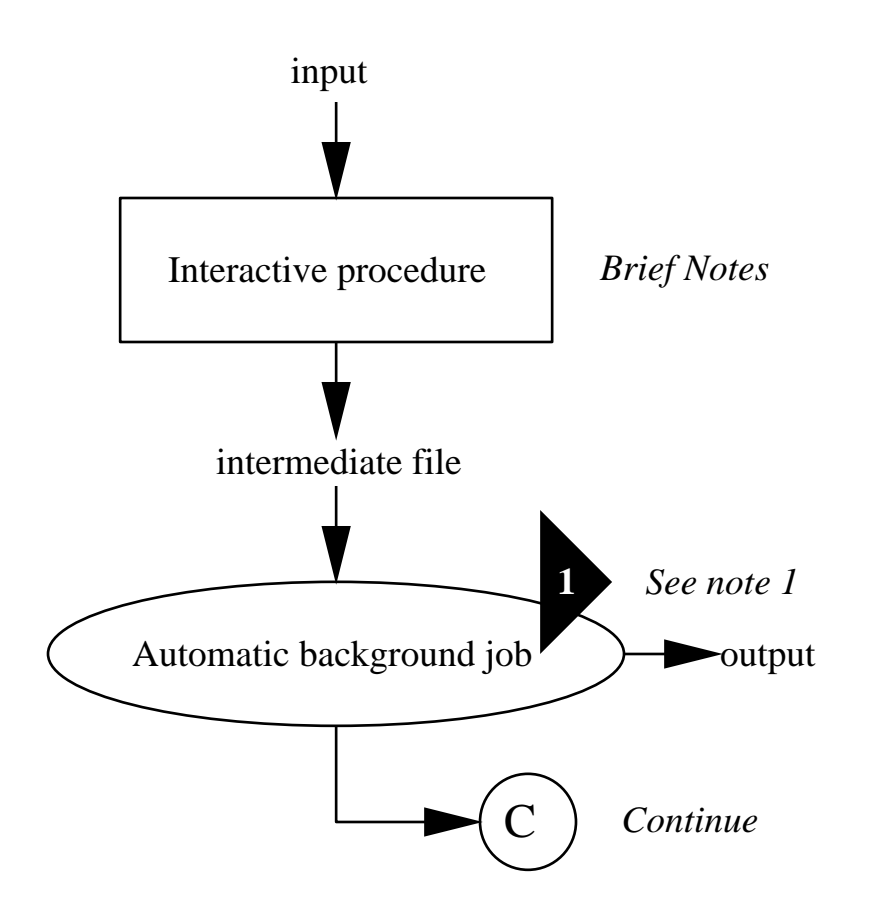

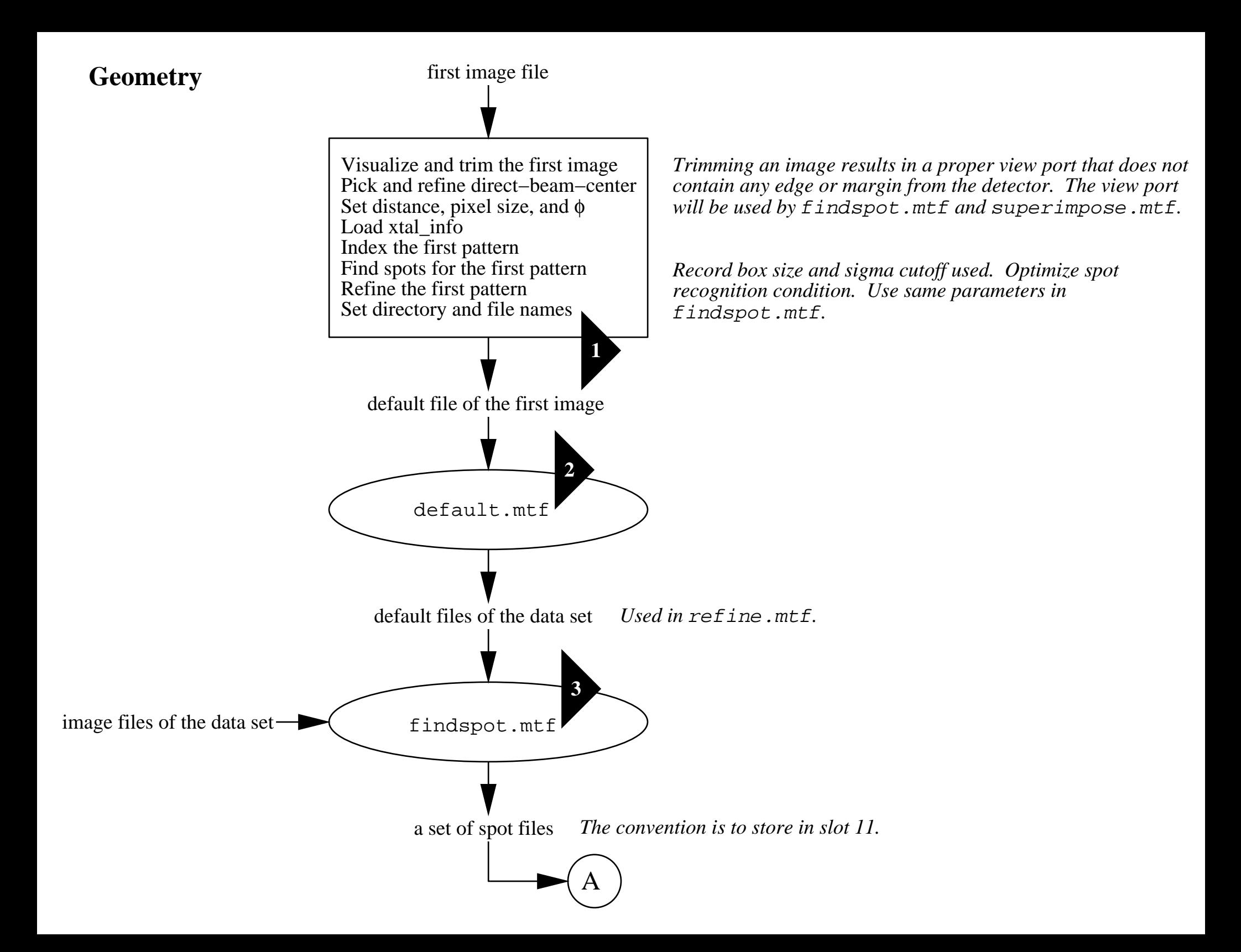

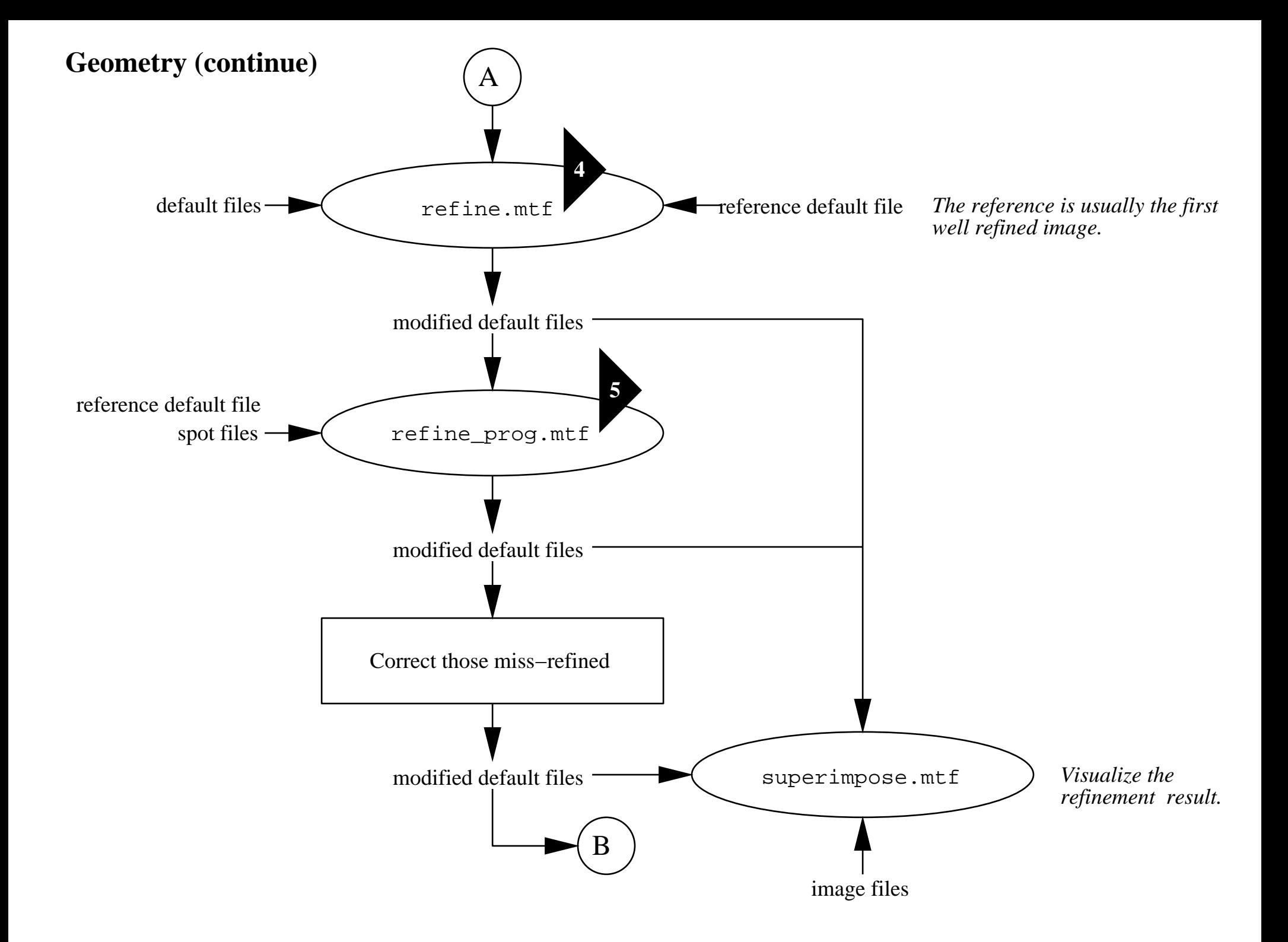

### **Geometry (continue)**

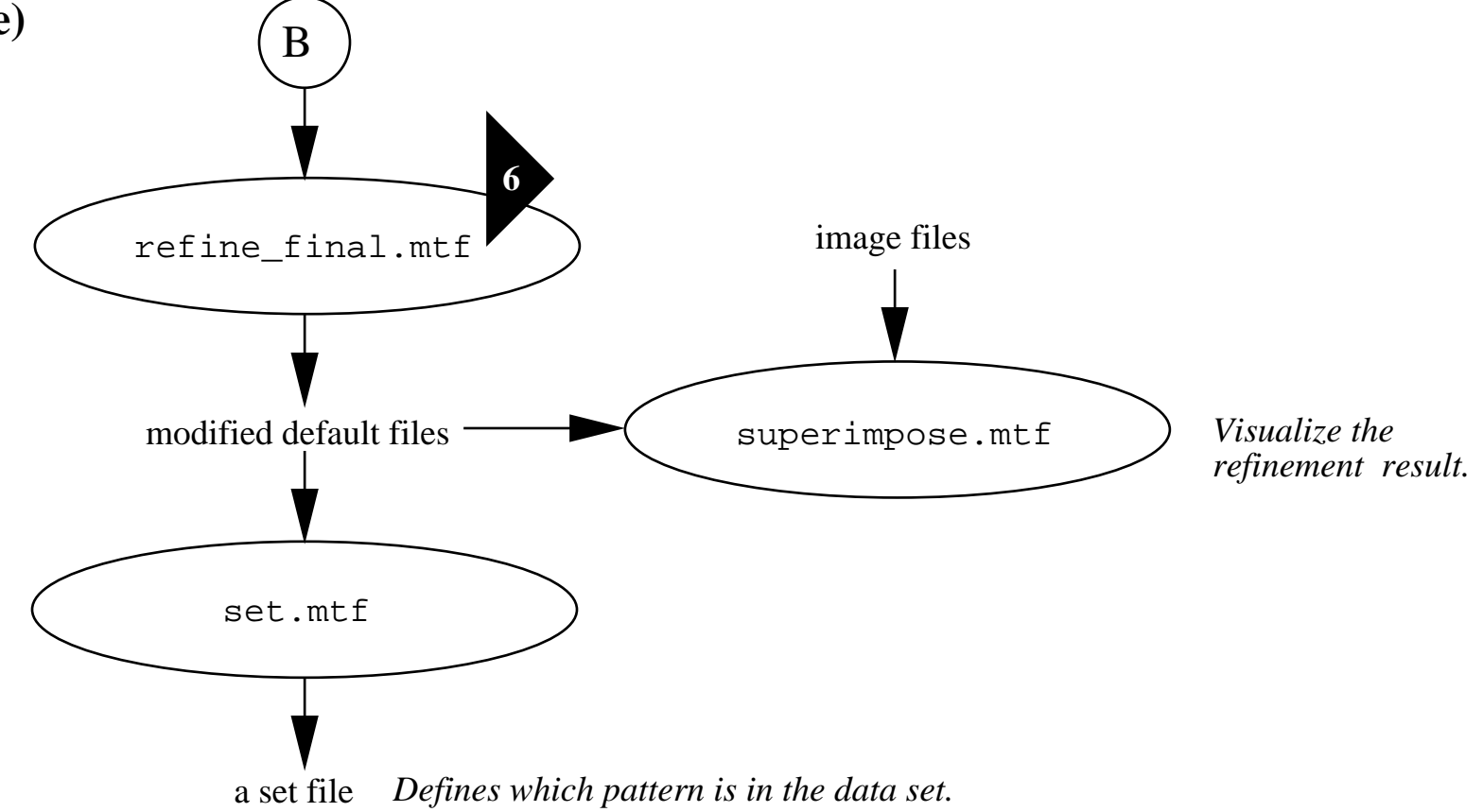

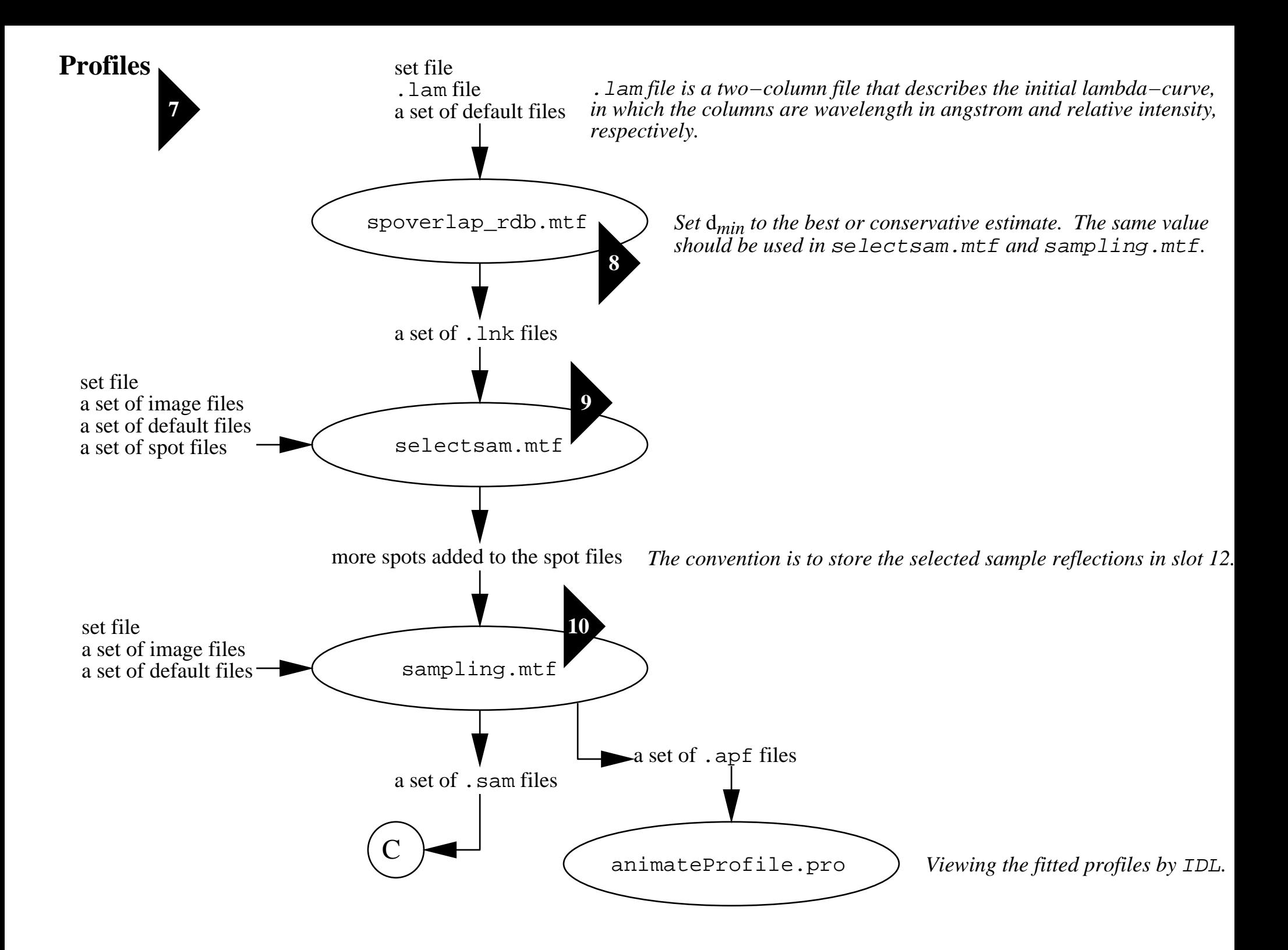

### **Profiles (continue)**

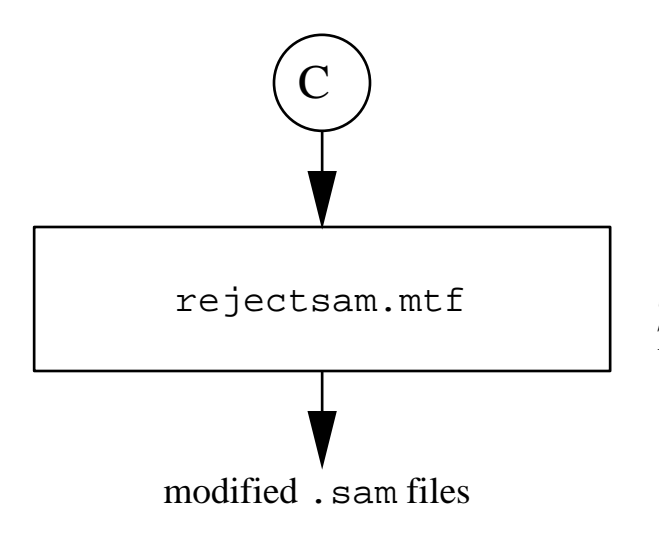

*Usually rejects a few percent by all parameters of the profiles. This motif uses a utility program* LauePlot*.*

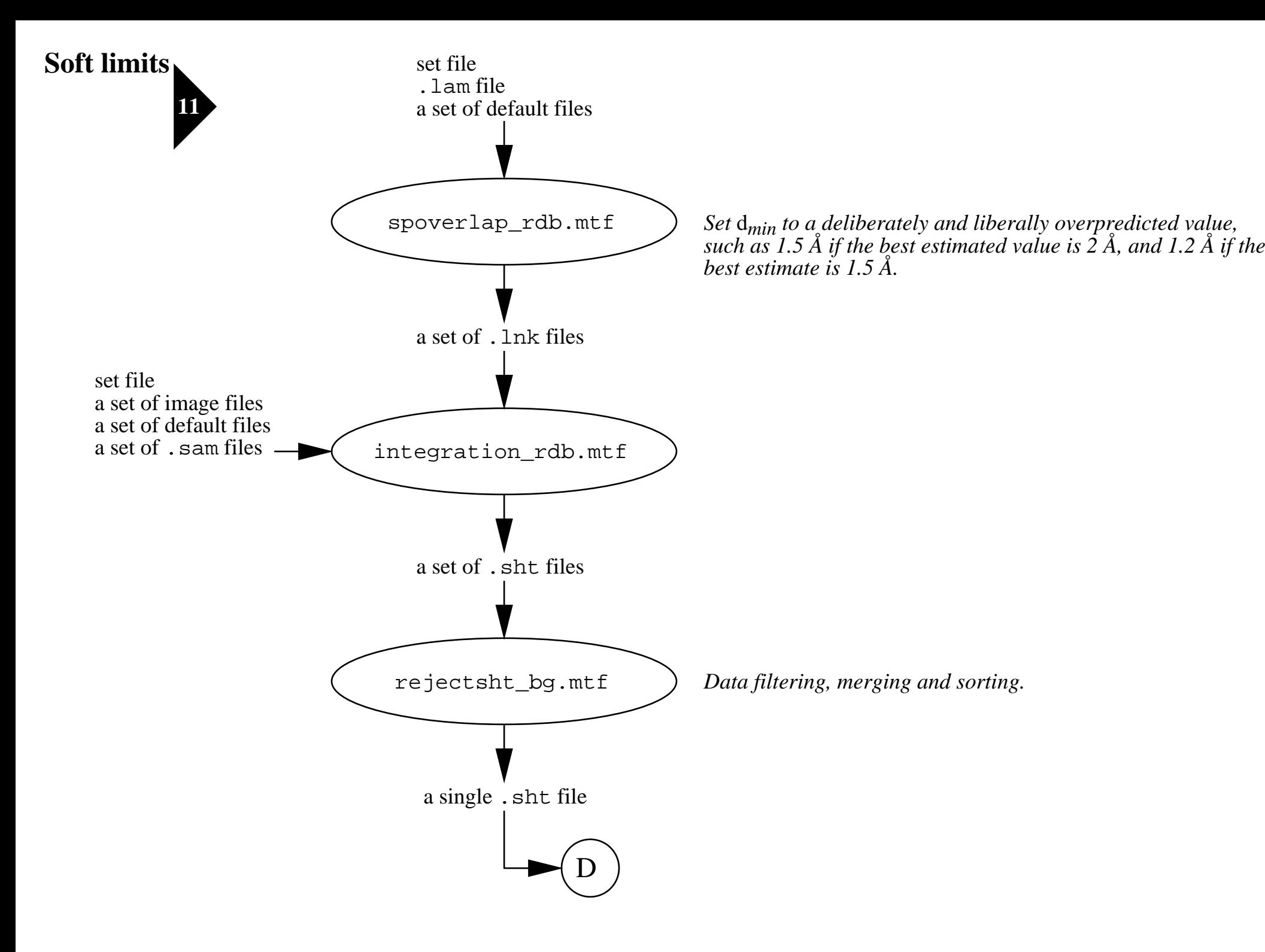

#### **Soft limits (continue)**

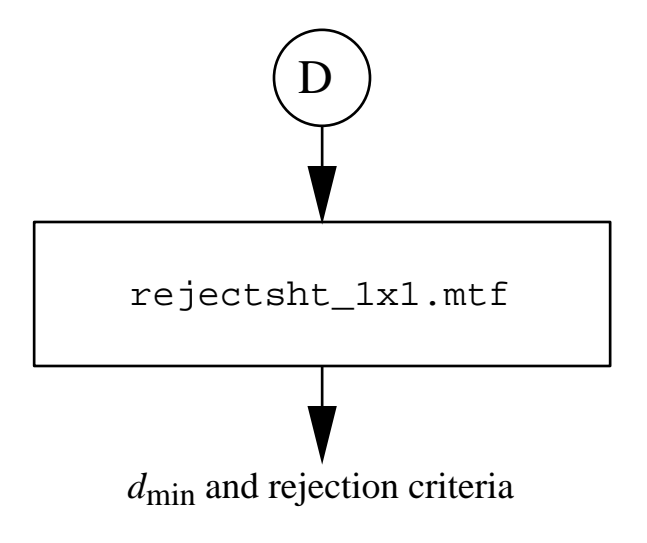

rejectsht\_1x1.mtf *Exam the histogram of resolution* vs*. I/*σ*(I),* i.e*., column 10−15. Select* d*min. Sometimes reference to histogram of wavelength* vs*. resolution (11−10) is helpful. Another purpose of this motif is to exam rejection criteria. Edit* rejectsht\_bgall.mtf *and record these criteria.*

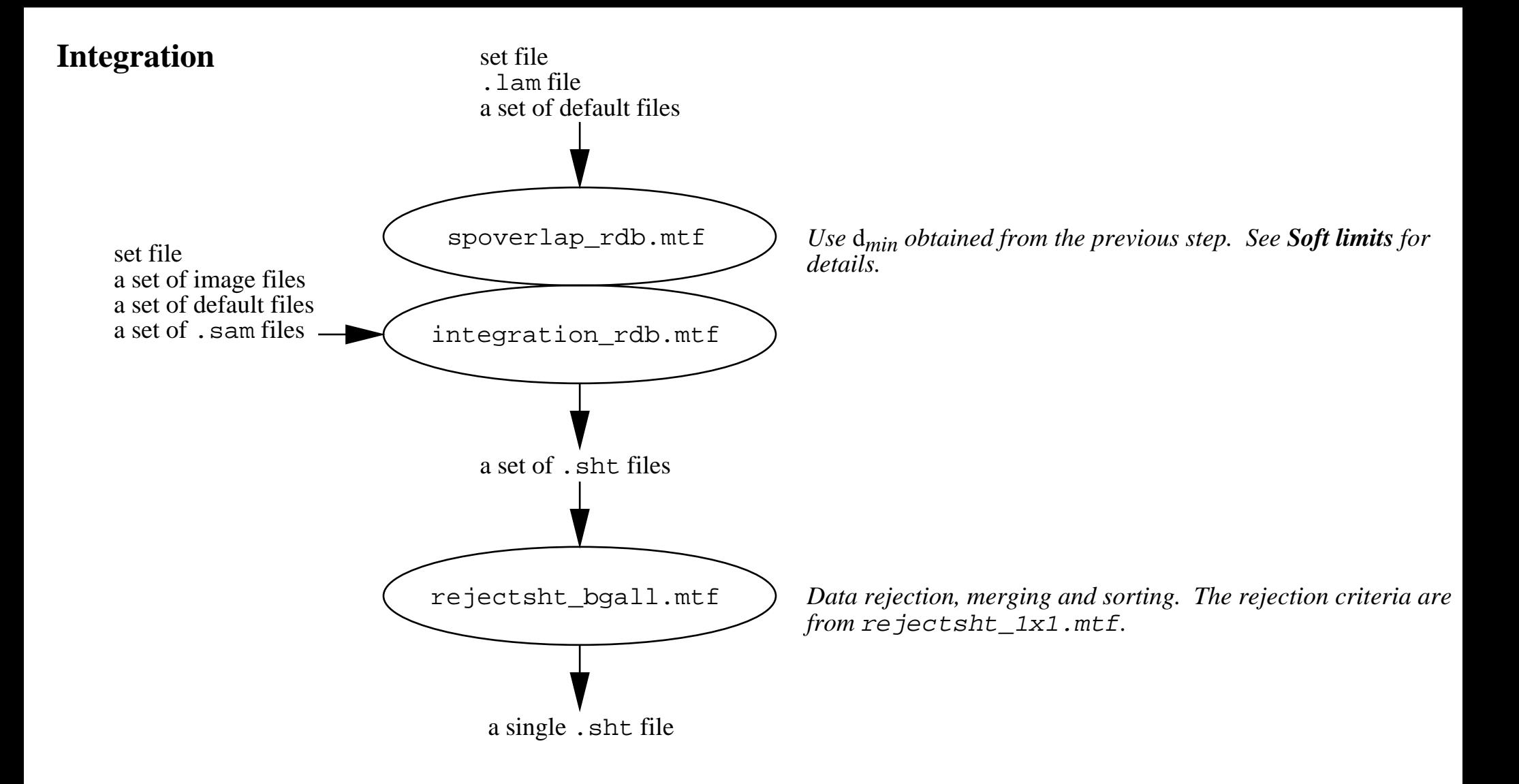

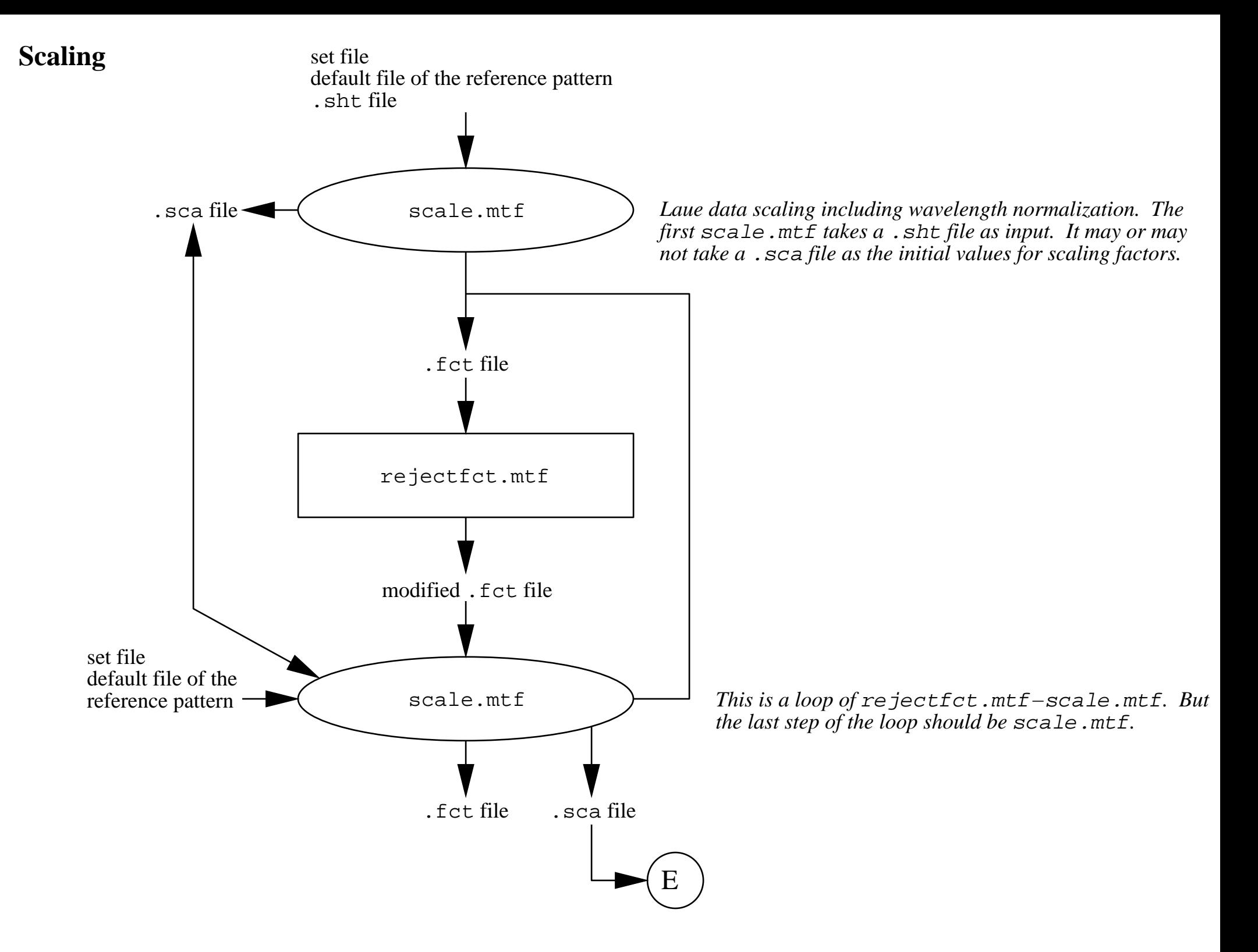

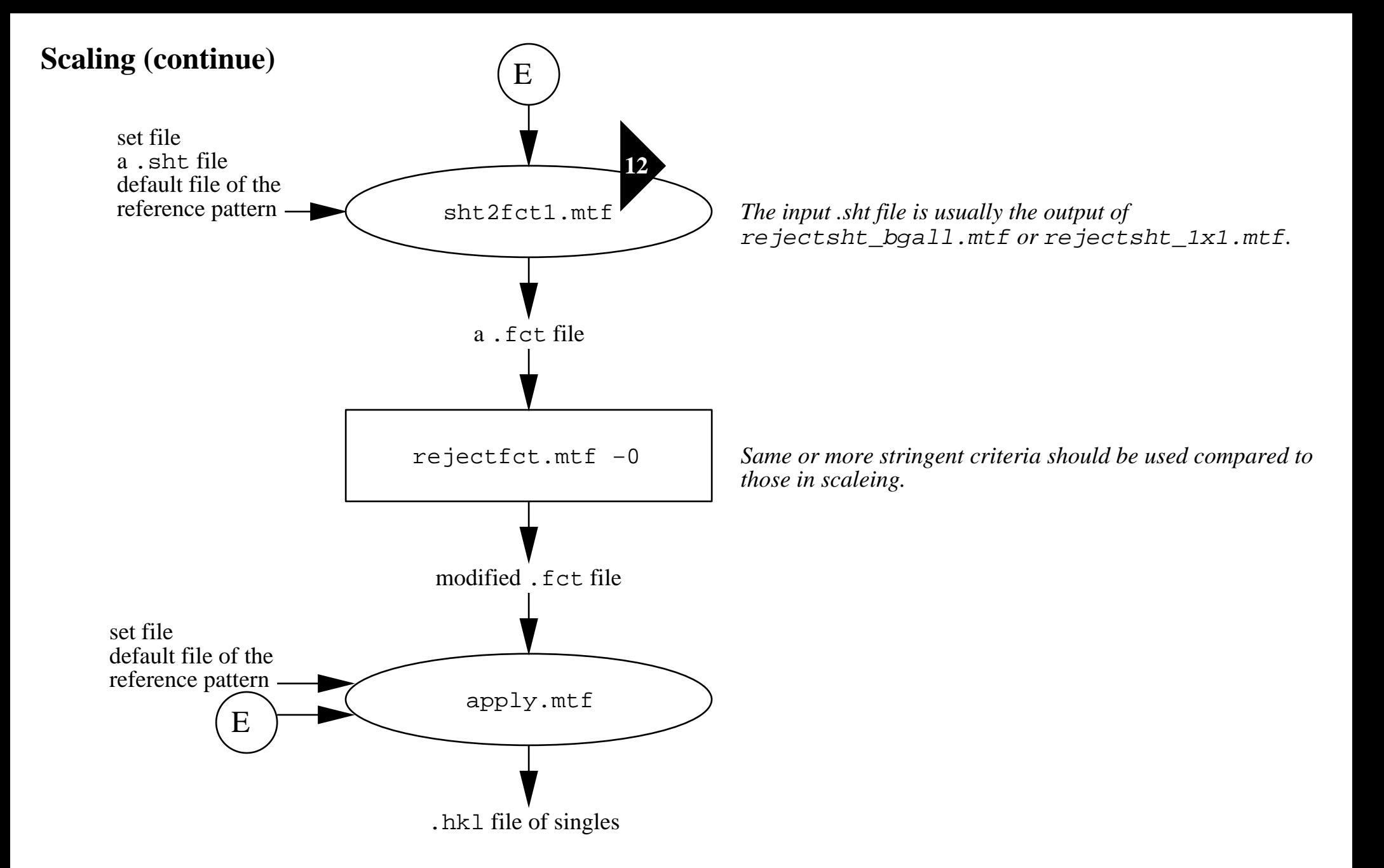

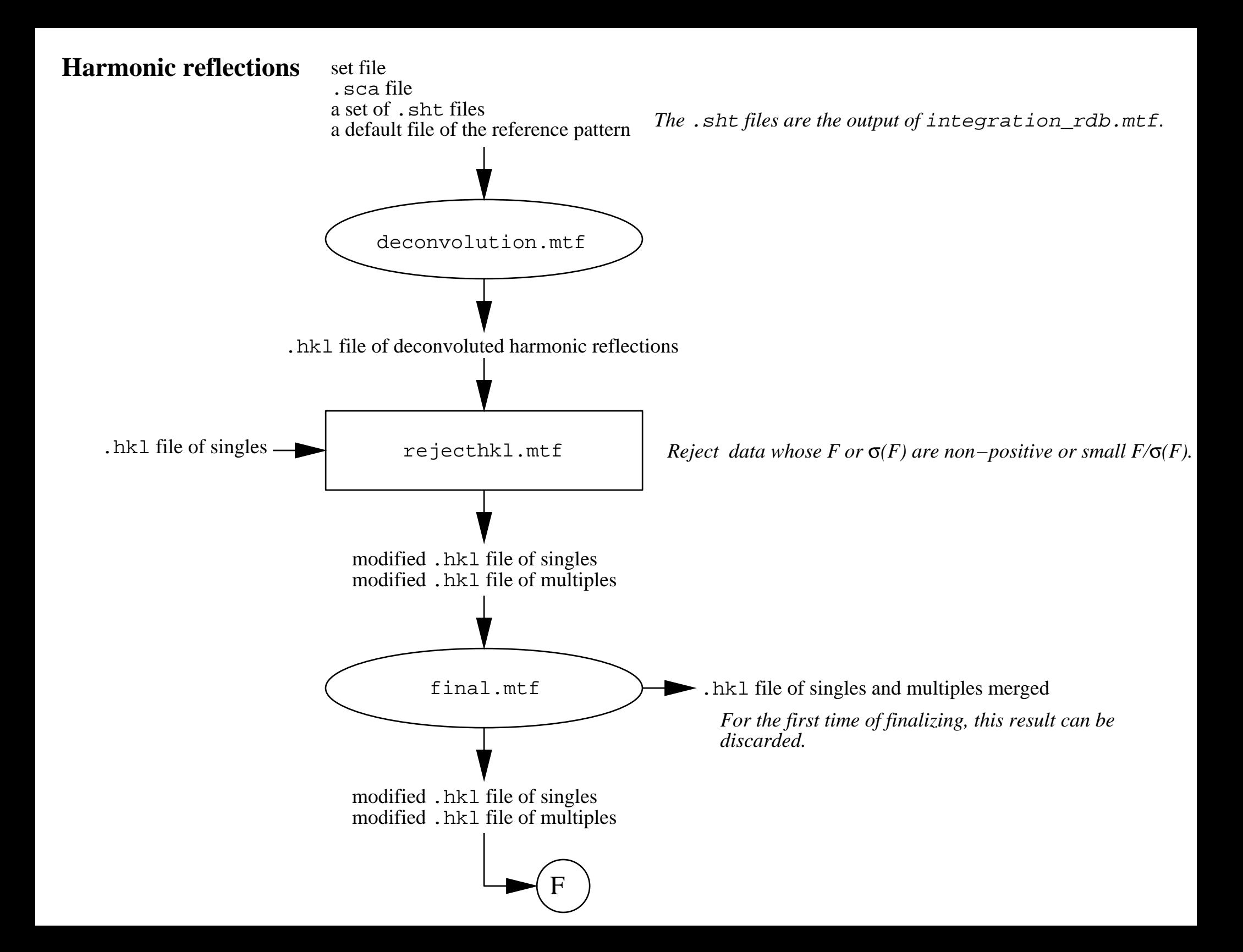

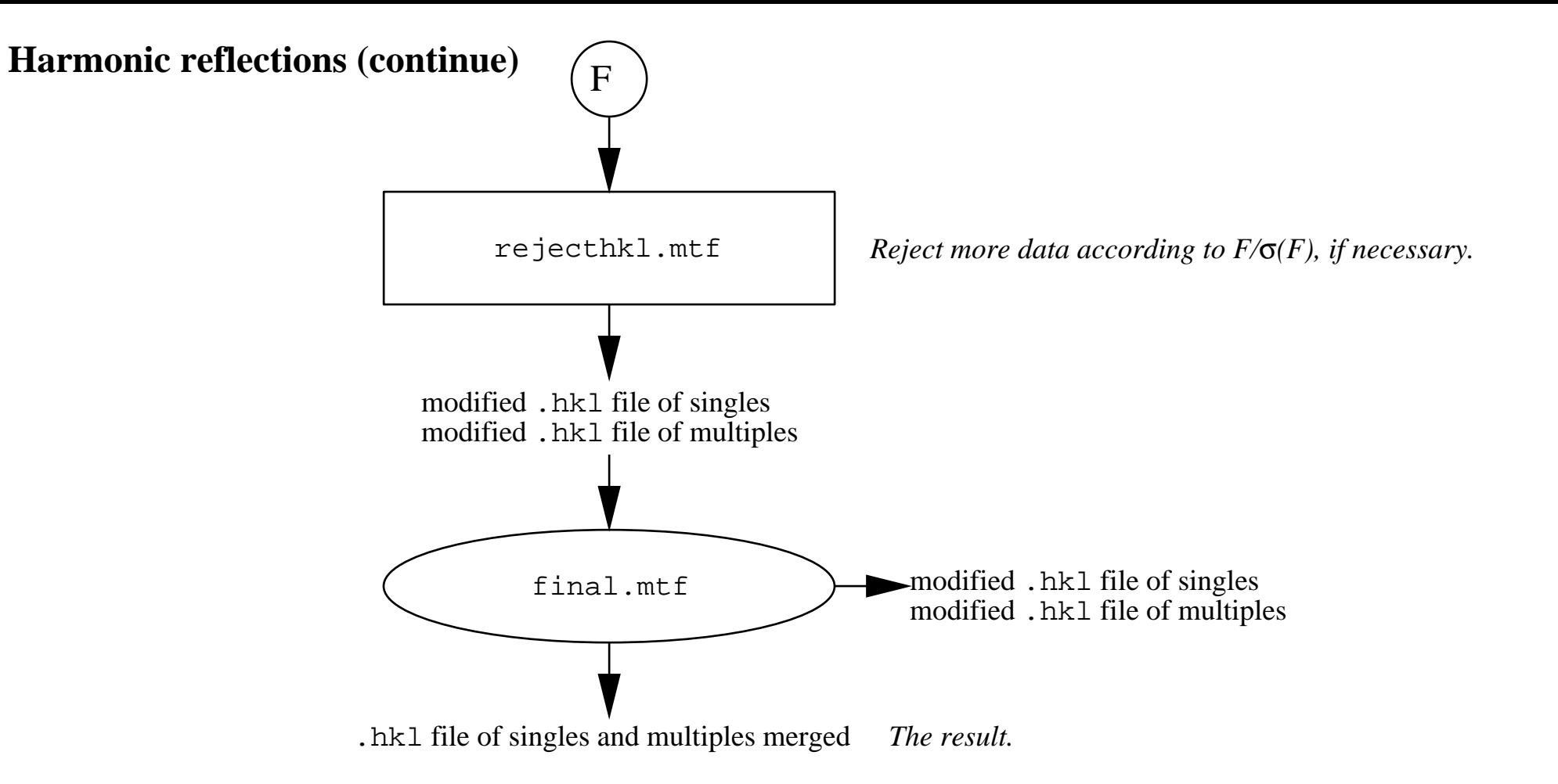

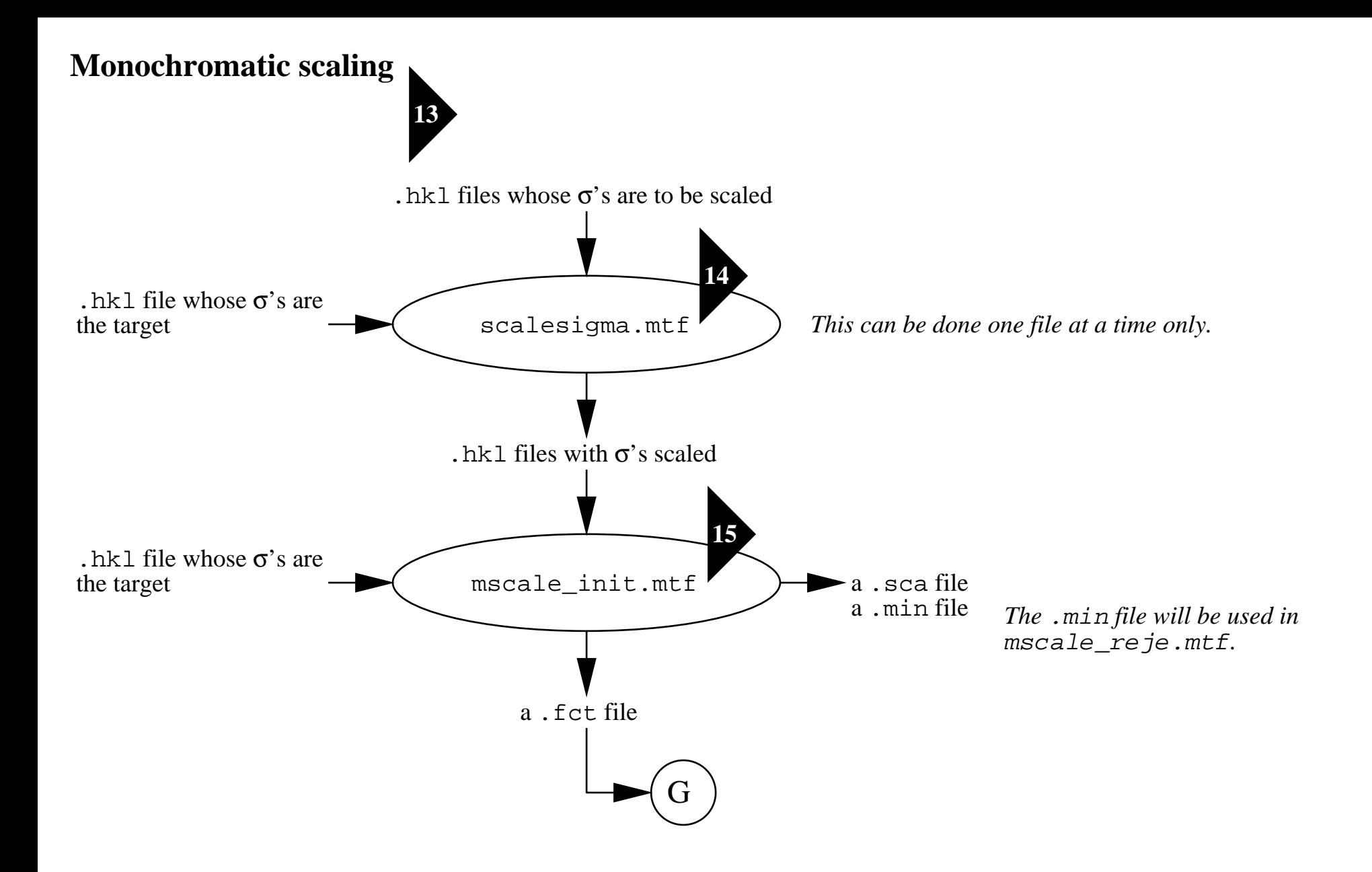

## **Monochromatic scaling (continue)**

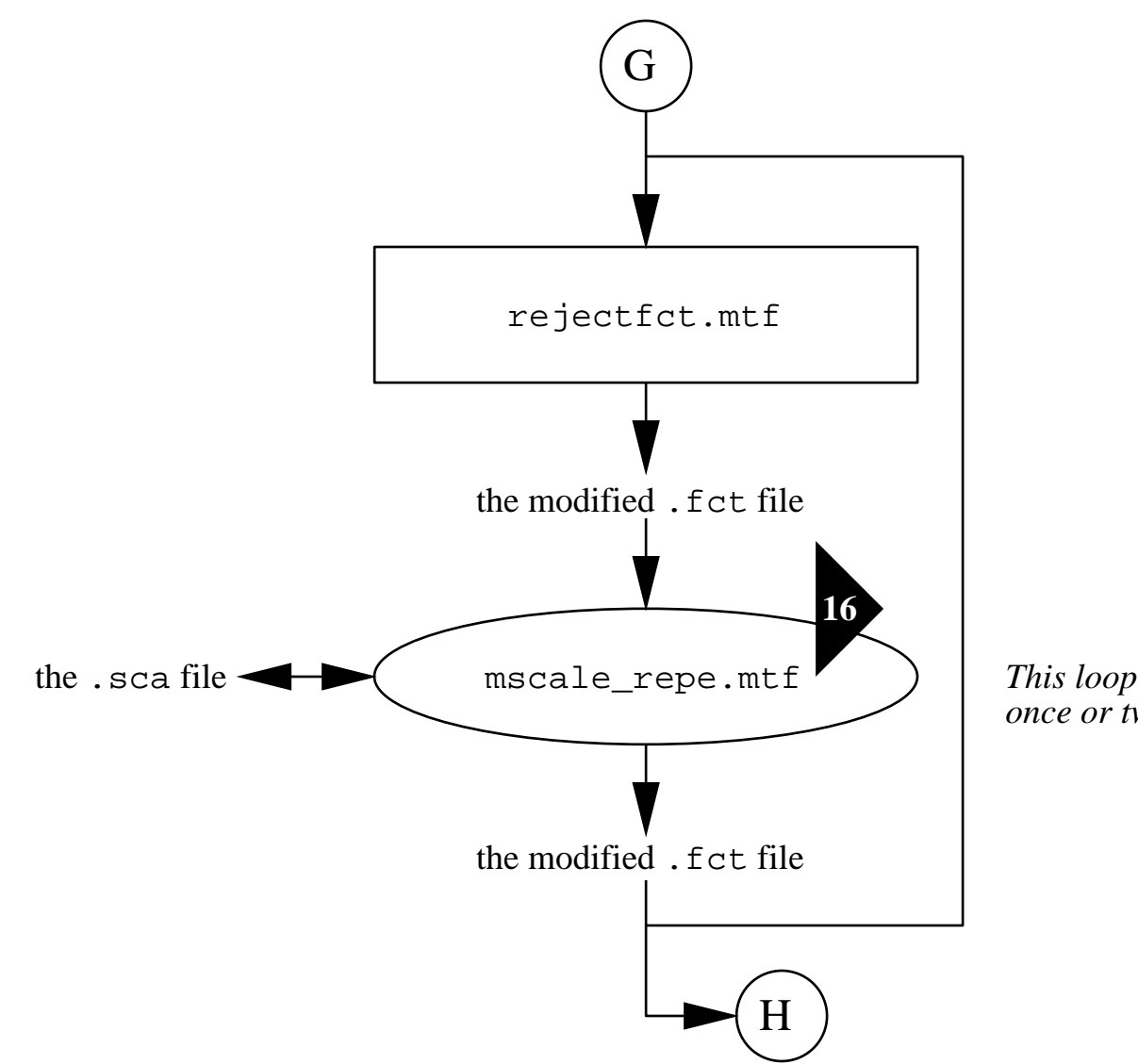

*This loop can be run as many as necessary, but normally once or twice.*

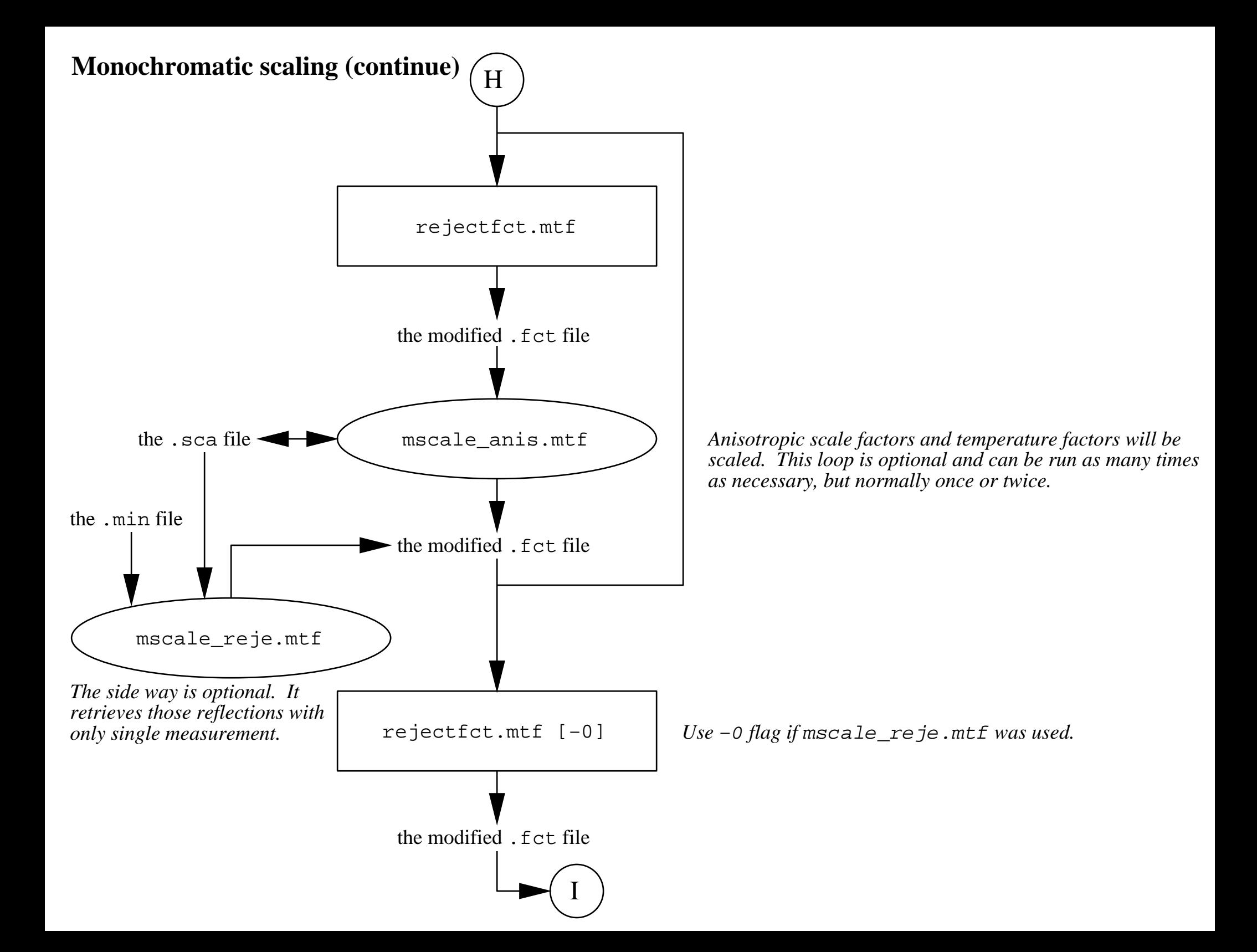

### **Monochromatic scaling (continue)**

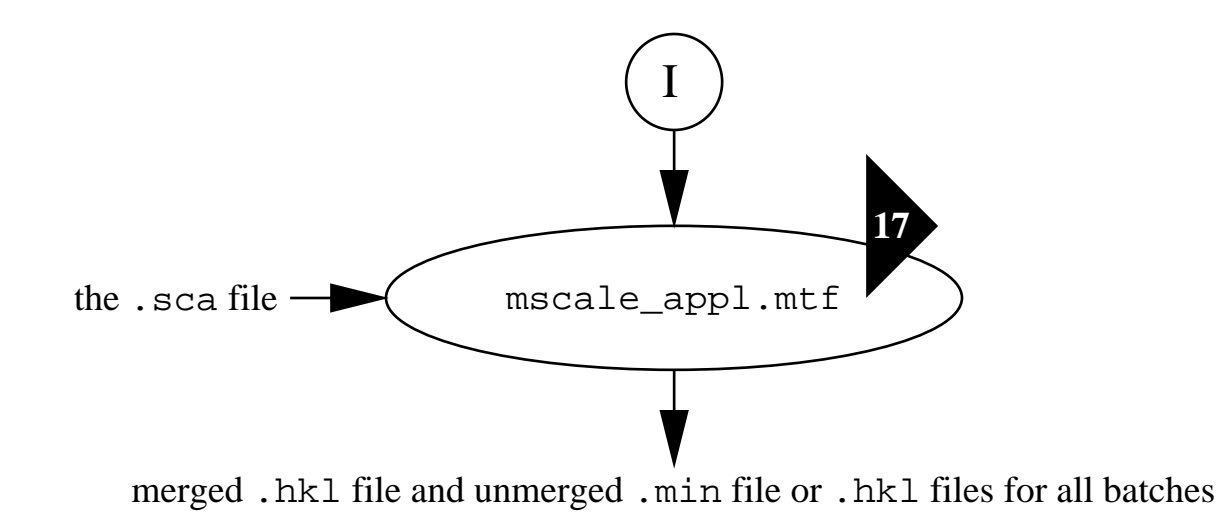

#### **Notes**

**1** Before start, make sure that all image file names are not longer than 10 characters.

The directory and file name convention is:<br>directory 1 where the image files reside

- directory 1 where the image files reside<br>directory 2 the working directory, i.e., "
- directory 2 the working directory, i.e., "./"<br>directory 3 the xtal info directory
- the xtal\_info directory<br>anything
- directory 4
- file name 1 image file name<br>file name 2 pattern name: fo
- file name 2 pattern name; for 1−spot pattern this is identical to file name 1
- data set name
- file name 4 anything

**2** default.mtf generates <sup>a</sup> set of default files. A default file contains information related to <sup>a</sup> single Laue pattern, such as crystal orientation, φ angle *etc*. Before running this motif, interactively display the first image in <sup>a</sup> data set, trim the image to remove edges/margins from the detector, save <sup>a</sup> default file with properly set directory names and file names (see Note 1). The first default file will be an input for this motif. The information contained in the first default file, such as how the image is trimmed, the directories and file names, will be spread out other default files in the data set.

**3** findspot.mtf finds spots using a pattern recognition program. The coordinates of these spots will be stored in spot files \*.spt and used in the geometry refinement. Please note that this motif will overwrite the old spo<sup>t</sup> files.

**4** refine.mtf performs geometry refinement, including crystal orientation, cell constants *<sup>a</sup>*, *<sup>c</sup>*, <sup>α</sup>, β, γ, beam center, distance, detector tilt angles, pixel size, bulge effect *etc*. This motif starts with <sup>a</sup> single well−refined reference image, which may or may not be done interactively. This motif reloads the unit cell constants and resets distance. This motif may also perform <sup>a</sup> detector edge testing that helps re−determine the beam center better in case that beam center is not stable from image to image. This segment can be commented out if the detector edges are not straight lines. Edge testing is not applicable to the ESRF CCD detectors. Please note that this motif will overwrite the old default files.

**5** refine\_prog.mtf refines Laue geometry. This motif differs from refine.mtf in terms of using the previous refinement as the reference. It does not reload unit cell constants and does not reset distance. This motif refines crystal orientation, cell constants *<sup>a</sup>*, *<sup>c</sup>*, <sup>α</sup>, β, γ, beam center, distance, detector tilt angles, pixel size, bulge effect *etc*. <sup>A</sup> well refined pattern is necessary as the first reference. This motif may also test the detector edges (see Note 4). Please note that this motif will overwrite the old default files.

**6** refine\_final.mtf does the final geometry refinement including crystal orientation, cell parameters, beam center,

distance, detector tilt angles, pixel size, detector bulge effect *etc*. Preliminary refinement should be done before running this motif. Preliminary refinement can be done by refine.mtf, refine prog.mtf and/or interactive refinement.

**7** This section shows how to obtain the best profiles for the Laue data set. The resolution limit  $d_{\min}$  should be set to the best or conservative estimate according to the user's knowledge of the crystal. A better estimate can be obtained in the next section.

**8** spoverlap\_rdb.mtf checks spatial overlaps between adjacent spots using resolution−dependent bandpass (RDB). RDB takes into consideration both an initial lambda−curve and the Wilson curve simultaneously. At high resolution, the effective bandpass is far narrower than one at low resolution. Prediction of the Laue diffraction is based on the variable bandpass. This motif does not load the image files; it is fully based on the prediction from the refined cell parameters and detector parameters.

**9** selectsam.mtf selects sample reflections. A sample reflection is <sup>a</sup> non−spatially−overlapped and accurately predicted spo<sup>t</sup> with high signal−to−noise ratio.

 ${\bf 10}$  sampling.mtf fits the profiles of the selected sample reflections. This motif saves the profiles as .apf file which can be played by an IDL procedure animateProfile.pro.

**11** Soft limits are  $d_{\min}$ ,  $\lambda_{\min}$ , and  $\lambda_{\max}$ .  $\lambda_{\min}$  and  $\lambda_{\max}$  are usually known, though roughly;  $d_{\min}$  varies from crystal to crystal. This section shows how to determine  $d_{\min}$  from overprediction.

**12** sht2fct1.mtf copies <sup>a</sup> .sht file to <sup>a</sup> .fct format. The observations of redundancy=1 are included in the output. This motif retrievs observations as many as possible. However, the quality of redundancy=1 observations is unknown unless an external reference is available. This motif also calculates the <F^2> and the errors for evaluating the data quality of redundante data. LauePlot could be run to reject those reflections which have large errors. The input .sht file must be properly sorted by symmetry, *e.g.*, by rejectsht\_bg.mtf or rejectsht\_bgall.mtf. If one doesn't want to include redundancy=1 observations, the other motif sht 2fct2.mtf should be used, instead.

**13** This is not par<sup>t</sup> of Laue data reduction, but it is useful for any scaling that does not involve wavelength−dependent correction factors.

**14** This step is not always necessary. But when data from different sources, *e.g*., different detectors, deferent software, experimental data *vs*. calculated data, the overall *I*/σ(*I*) or *F*/σ(*F*) level may be very different from each other. The subsequent steps of scaling may be biased due to the biased weighting scheme derived from the  $\sigma$ 's. This step corrects this bias.

**15** This motif initializes <sup>a</sup> monochramatic data scaling or sometimes <sup>a</sup> data scaling equivalent to monochramatic case, *i.e.*, no

wavelength−dependent correction factors. It takes several files in the free format of *h*, *k*, *l*, *I*, <sup>σ</sup>(*I*). Each file contains the integrated intensities from <sup>a</sup> scan, which is called <sup>a</sup> batch sometime. The isotropic scale factors and temperature factors will be scaled. Histograms of the .fct file should be shown after this motif, and further scaling using mscale\_repe.mtf is necessary if rejection is applied according to the histograms. The environment variable CRYSTALINFO must be set to point to the xtal\_info directory. The environment variable CRYSTALNAME must be set.

**16** Repeat monochramatic data scaling. Isotropic scale factors and temperature factors will be scaled again. Before running this motif, check the histograms by LauePlot (rejectfct.mtf) and reject some outliers. After running this motif, histograms of the . fct file could be shown, and further scaling of repeating this motif is necessary if rejection is applied.

**17** Apply scale factors in monochramatic data scaling. After several repeats of mscale\_repe.mtf and rejection using LauePlot (rejectfct.mtf) this motif applies the scale factors. Merged symmetry related reflections are saved in \$1.apply.hkl file and unmerged are saved in \$1.apply.min file. While merging, the square root is taken (*I* to *F*). If batch names are supplied after the dataset name, instead of output \$1.apply.min, data from different batches are separated into batch\*.hkl. The last step before this motif should be mscale\_repe.mtf rather than the rejection.